# **Klausur**

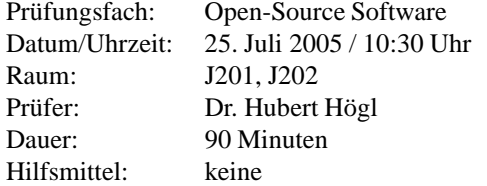

#### **Hinweise:**

- 1. Schreiben Sie bitte nicht auf das Angabenblatt. Verwenden Sie für Ihre Antworten die separat ausgeteilten Bögen. Die Angaben dürfen Sie behalten.
- 2. Beachten Sie auch die Rückseite dieses Angabenblattes.
- 3. Schreiben Sie nicht mit Bleistift.

Viel Glück!

#### **Aufgabe 1** (6 Punkte)

Geben Sie die im Skript aufgeführten sechs Prinzipien der Open-Source Bewegung wieder (aus dem Aufsatz von Freyermuth). Schreiben Sie ein paar Sätze zu jedem dieser Punkte.

# **Aufgabe 2** (2 Punkte)

Sie erinnern sich sicher an die Statistik des *Freshmeat* Servers, in der die Lizenzen von tausenden von freien Softwareprojekten zusammengefasst sind. Welche Lizenz wird am häufigsten verwendet?

### **Aufgabe 3** (4 Punkte)

Beschreiben Sie die vier Freiheiten, die einem von der GNU General Public License gewährt werden.

#### **Aufgabe 4** (4 Punkte)

Was verbirgt sich hinter dem URL http://www.sourceforge.net? Bitte gehen Sie ausfuhrlich ¨ auf das Dienstangebot ein. Warum hat die FSF einen eigenen Dienst http://savannah.gnu.org eingerichtet?

#### **Aufgabe 5** (14 Punkte)

Stellen Sie in einer Tabelle mit zwei Spalten die *Freie Software* (links) und die *Open Source Software* (rechts) gegenüber. Gehen Sie dabei nacheinander auf die Punkte (a) Gründungszeit, (b) Hauptinitiator, (c) Ziele, (d) zeitliche Entwicklung, (e) Lizenz(en), (f) wesentliche Erfolge und (g) Schwachpunkte ein. Welches Verhältnis haben beide zueinander?

#### **Aufgabe 6** (8 Punkte)

Welches Betriebssystem ist von grundlegender Bedeutung für die Entwicklung der Open-Source Szene? Beschreiben Sie ausführlich, wie dieses Betriebssystem entstanden ist und welche Vorkehrungen es für die Datenkommunikation hat.

#### **Aufgabe 7** (4 Punkte)

Jemand möchte ein Open Source Projekt initiieren und die dazu notwendige Werkzeuge und Dienste auf seinem eigenen Server installieren. Zu welcher minimalen Anzahl von Softwarepaketen raten Sie diesem Menschen? Schreiben Sie ein paar Sätze zu jedem Paket. Würden Sie einen anonymen Schreibzugriff auf das *Repository* erlauben? Macht es einen Unterschied in der Wahl der Werkzeuge, ob an dem Projekt 5 oder 500 Leute teilnehmen?

### **Aufgabe 8** (2 Punkte)

Wieso wird Software die der *Berkeley License* unterliegt so oft in kommerziellen geschlossenen Produkten verwendet?

### **Aufgabe 9** (6 Punkte)

Angelehnt an Lizenzen für freie und offene Software verbreiten sich Lizenzen für freie Texte, Bücher, Diplomarbeiten und künstlerische Werke immer weiter. Nennen Sie zwei dieser Lizenzen und beschreiben Sie grob, was diese jeweils leisten.

### **Aufgabe 10** (3 Punkte)

Wie funktioniert die zentrale Versionsverwaltung von Projekten, die von mehreren örtlich getrennten EntwicklerInnen bearbeitet werden? Wählen Sie entweder *CVS* oder *Subversion* und schreiben Sie die Kommandozeilen hin für (a) den initialen Check-In, (b) einen Update Ihres privaten Workspace aus dem Repository, und (c) für einen Check-In.

### **Aufgabe 11** (4 Punkte)

Sie bekommen ein Paket magicsoft-1.2.4.tar.gz und sollen es auf einem Unix-Rechner installieren. Was müssen Sie dazu alles tun? Diese Kommandos bauen auf einem komplexen Softwaresystem auf, das normalerweise vom Anwender versteckt läuft. Wie heissen diese Programme und was leisten sie ganz grob?

### **Aufgabe 12** (4 Punkte)

Sie haben die Verzeichnisse src-orig/ (das Original) und src/ (von Ihnen modifiziert). Wie erstellen Sie einen Patch zwischen diesen beiden Verzeichnissen? Sie verwenden dazu natürlich Kommandozeilenwerkzeuge unter Unix/Linux. Berücksichtigen Sie auch Dateien, die es in einem der beiden Verzeichnisse nicht gibt. Welches Kommando muss ich eintippen, damit ich Ihren Patch bei mir anwenden kann?

### **Aufgabe 13** (2 Punkte)

Die Emacs Tastenkürzel sind ein Quasi-Standard in der Welt der offenen Software, da sie von der Shell bis zum Web-Browser verstanden werden. Nennen Sie die Kürzel für (a) Zeile nach oben, (b) Zeile nach unten, (c) Zeichen nach links, (d) Zeichen nach rechts.

#### **Aufgabe 14** (4 Punkte)

Wie heisst das GNU Dokument, in dem u.a. genau beschrieben wird, welche Dateien bei einem GNU Projekt angelegt werden müssen.

## **Aufgabe 15** (2 Punkte)

Dokumente des GNU Projektes werden in einem speziellen Format geschrieben. Wie heisst dieses Format und wie heisst das daraus generierte Format der Hilfedateien? Welche Möglichkeiten gibt es, um diese Hilfetexte zu lesen?

## **Aufgabe 16** (5 Punkte)

Schreiben Sie ein paar zusammenfassende Sätze zu Ihrer kurzen Ausarbeitung eines OSS-Schwerpunktes, die Sie begleitend zur Vorlesung im Sommersemester angefertigt haben.

Ende der Klausur